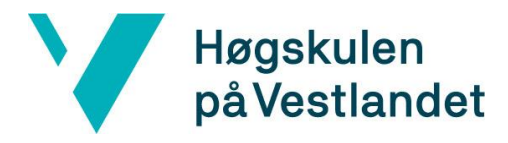

 Fakultet for teknologi, miljø- og samfunnsvitenskap Institutt for datateknologi, elektroteknologi og realfag

# **Mobilapplikasjon for automatisert måling av bevegelighet ved bruk av Kunstig Intelligens**

**Kravspesifikasjon**

**Versjon <1.1>**

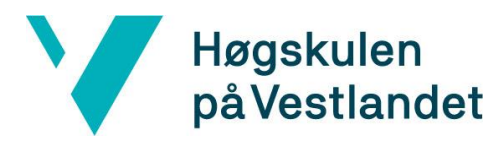

## **REVISJONSHISTORIE**

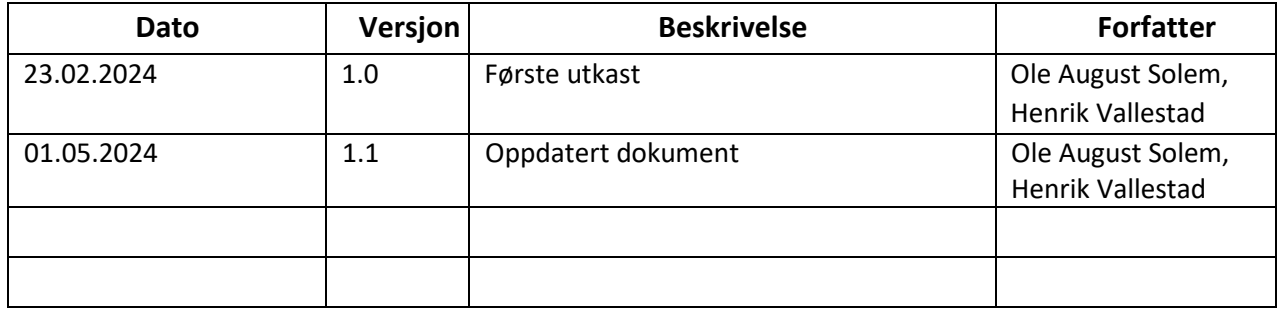

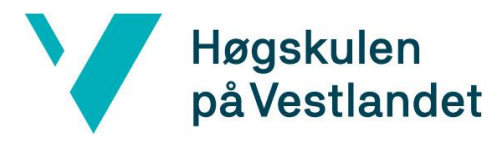

#### INNHOLDSFORTEGNELSE

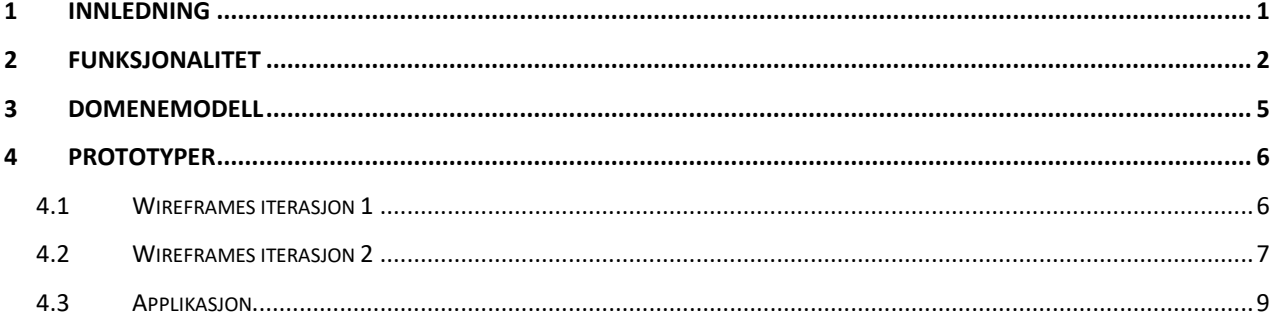

## <span id="page-3-0"></span>**1 INNLEDNING**

Dette dokumentet er skrevet i forbindelse med bachelorprosjektet "Mobilapplikasjon for automatisert måling av bevegelighet ved bruk av Kunstig Intelligens". Hensikten med dette dokumentet er å gi leseren et innblikk i modellene til applikasjonen.

Dette dokumentet inneholder en brukstilfellemodell og brukerhistorier som viser den forventede atferden til brukeren, og designskisser av applikasjonen og prototyper av designet.

## <span id="page-4-0"></span>**Funksjonalitet**

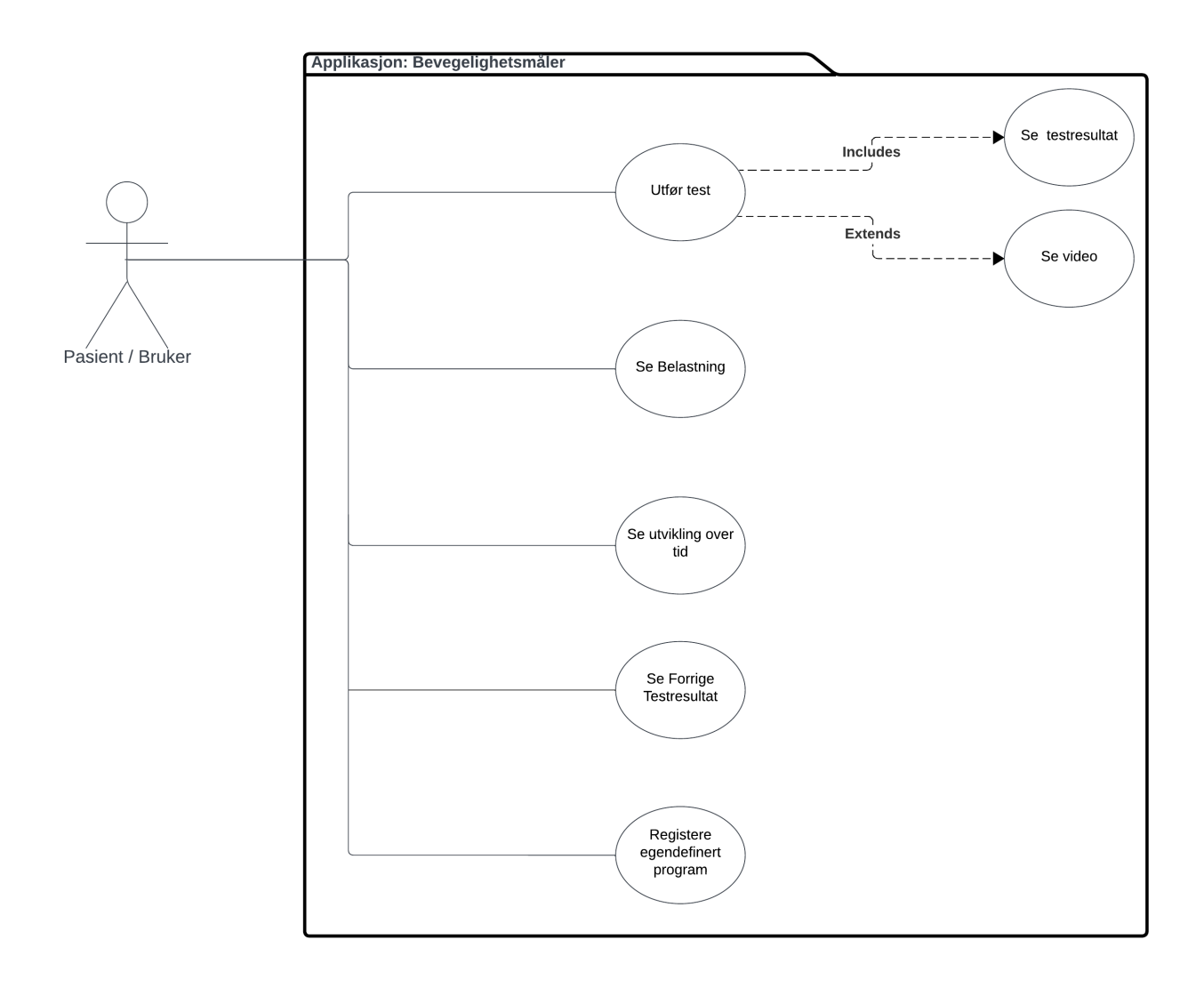

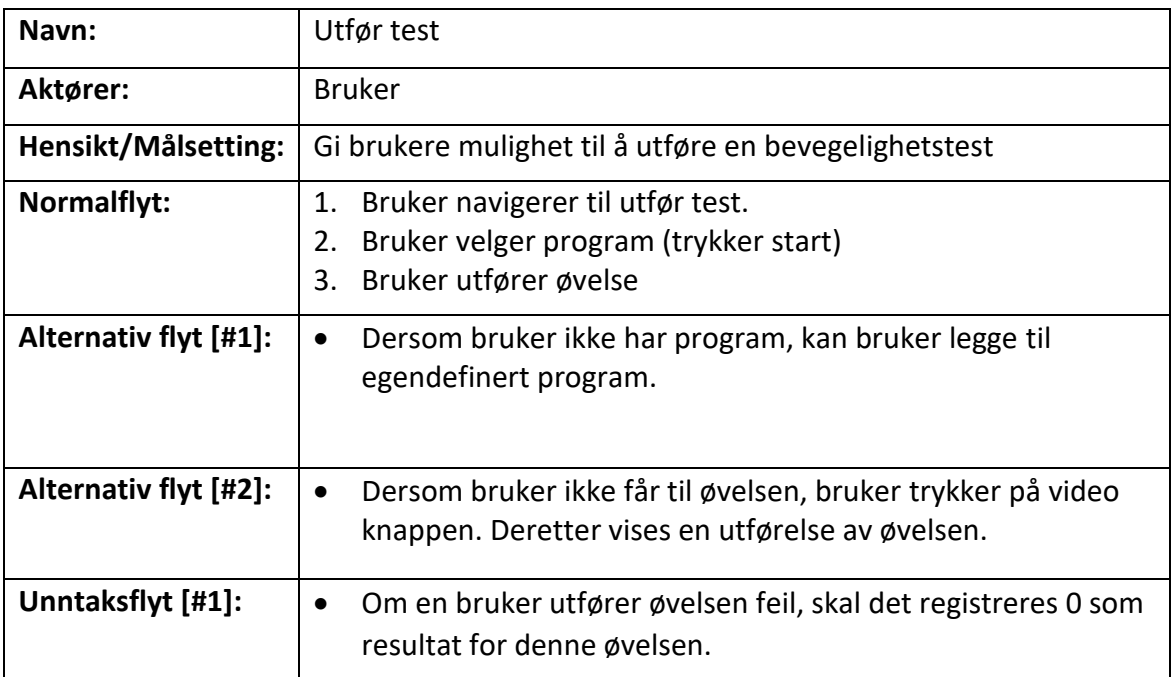

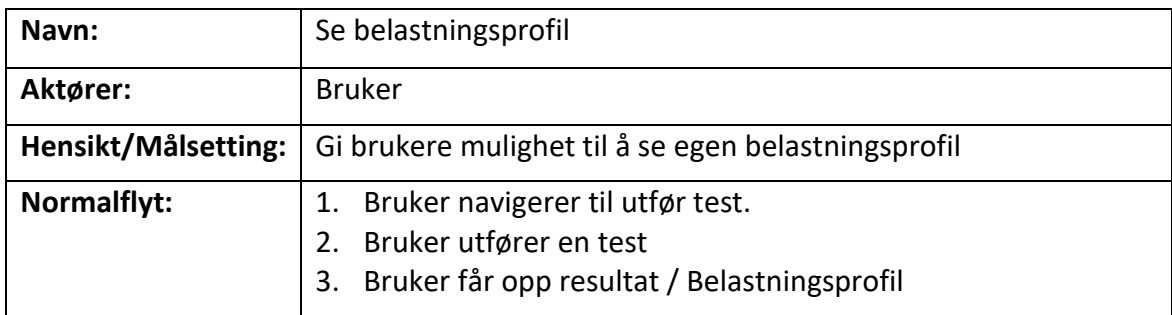

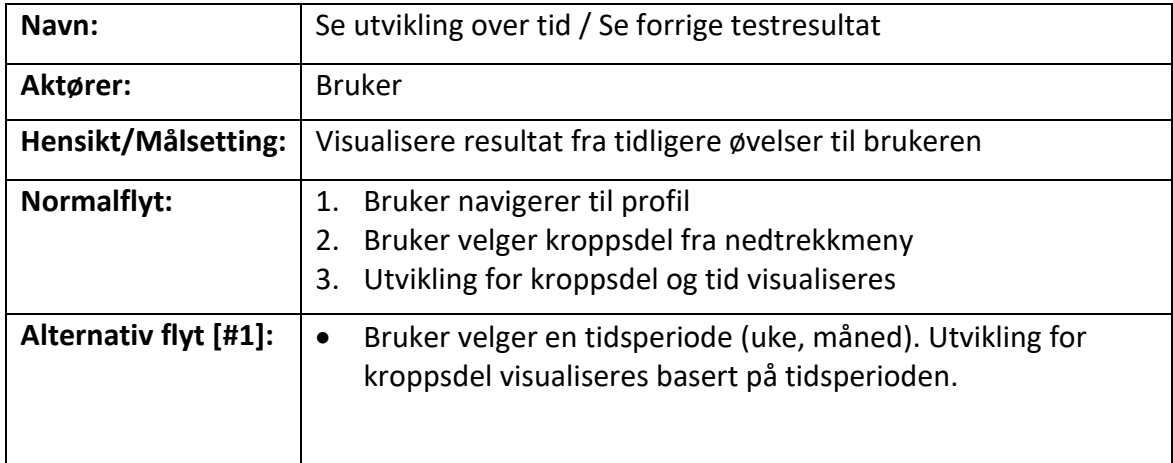

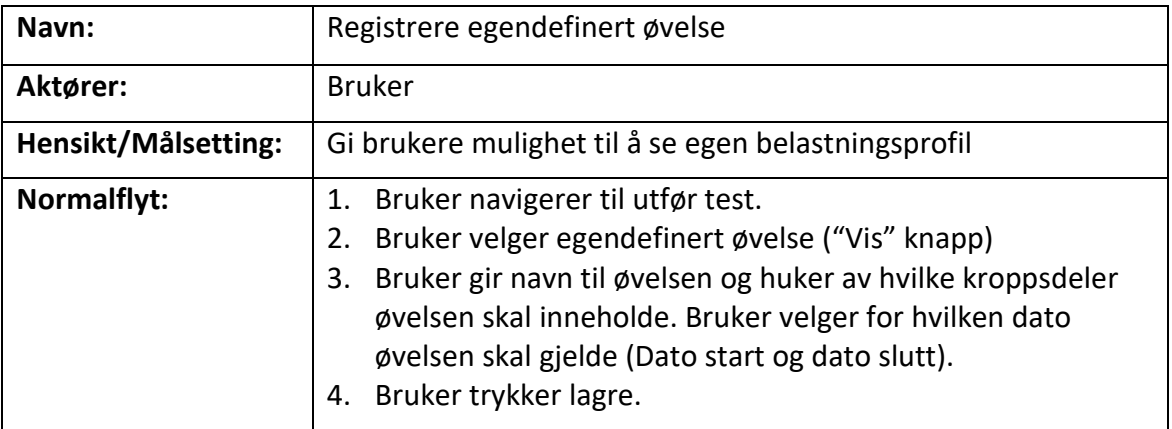

## <span id="page-7-0"></span>**3 DOMENEMODELL**

#### Frontend:

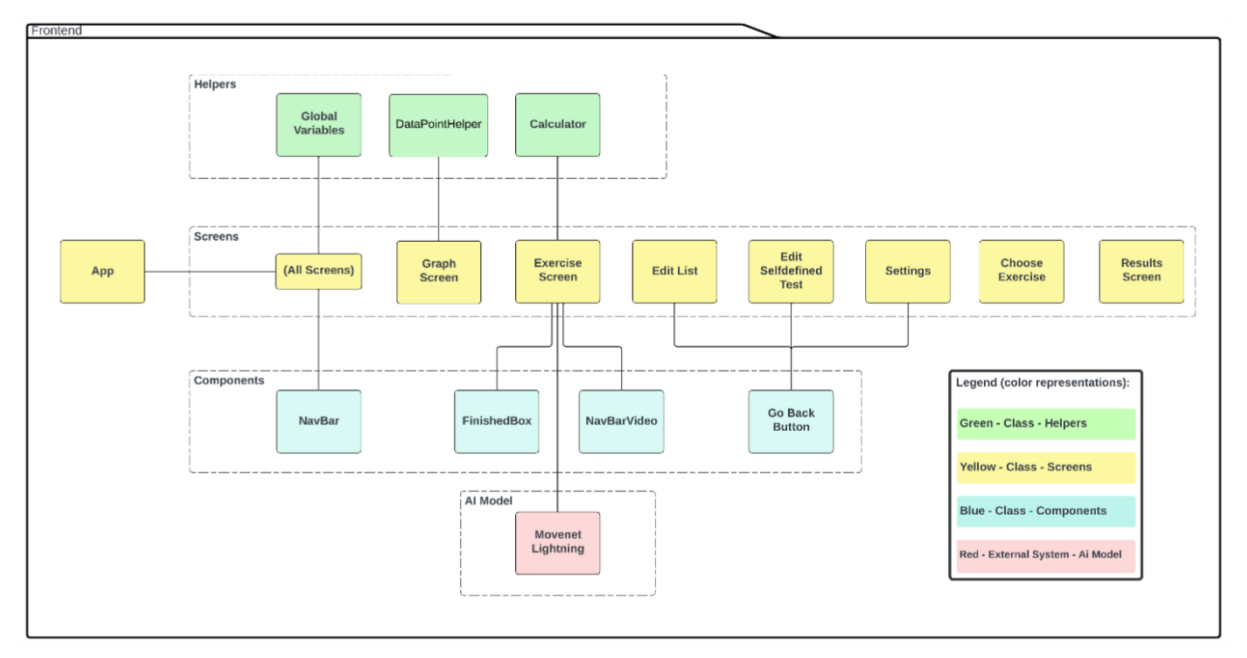

#### Backend:

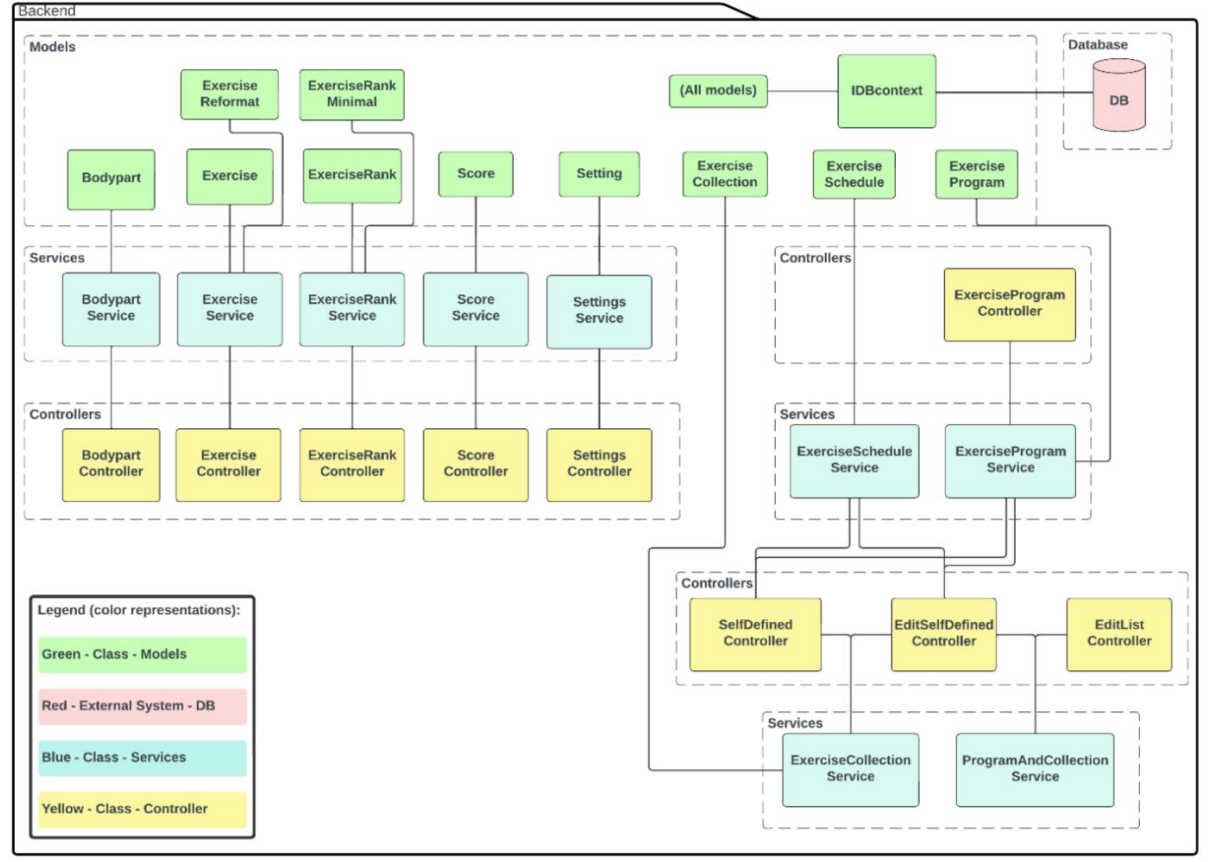

## <span id="page-8-0"></span>4 PROTOTYPER

### <span id="page-8-1"></span>4.1 Wireframes iterasjon 1

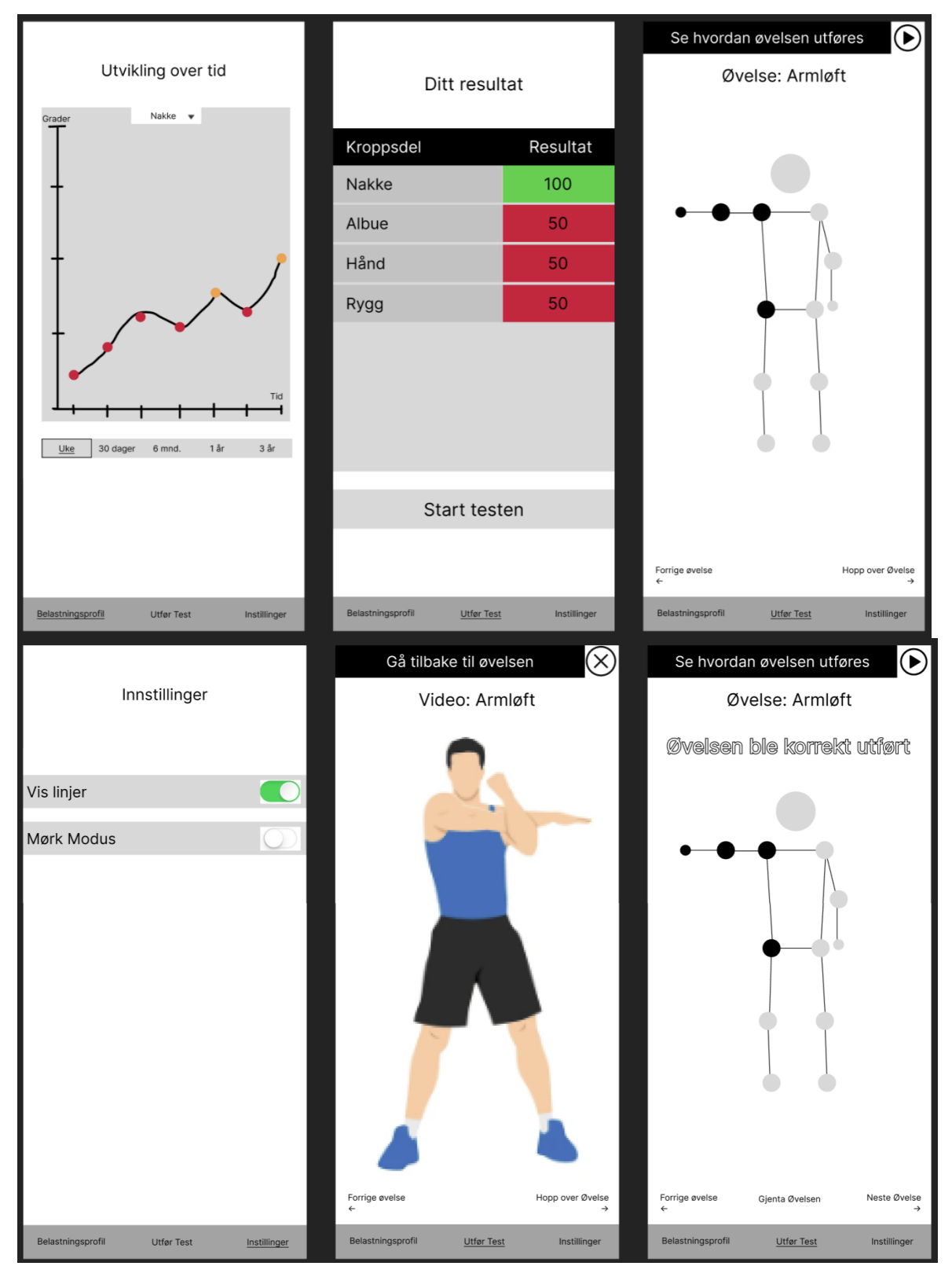

## <span id="page-9-0"></span>4.2 Wireframes iterasjon 2

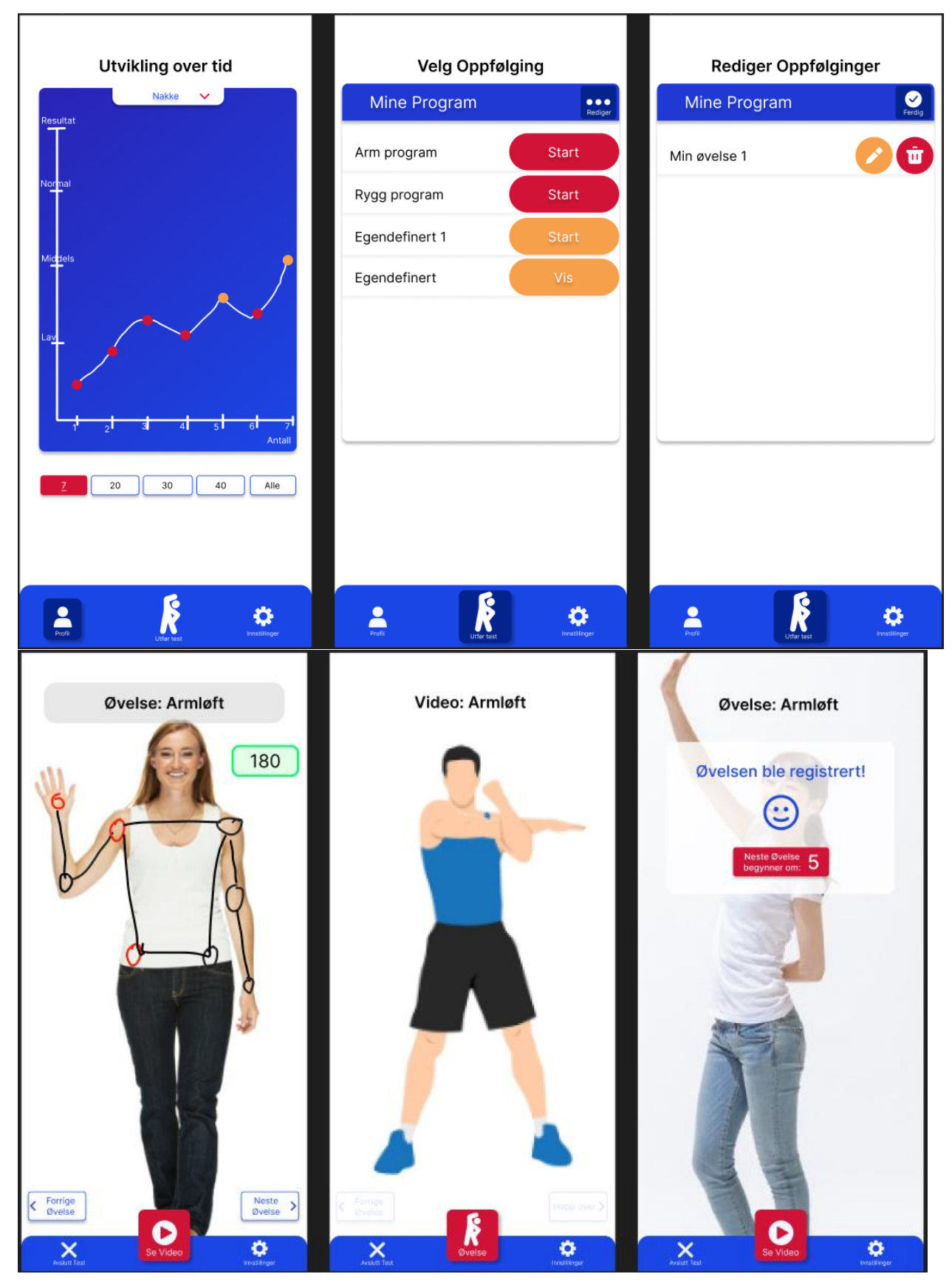

<span id="page-10-0"></span>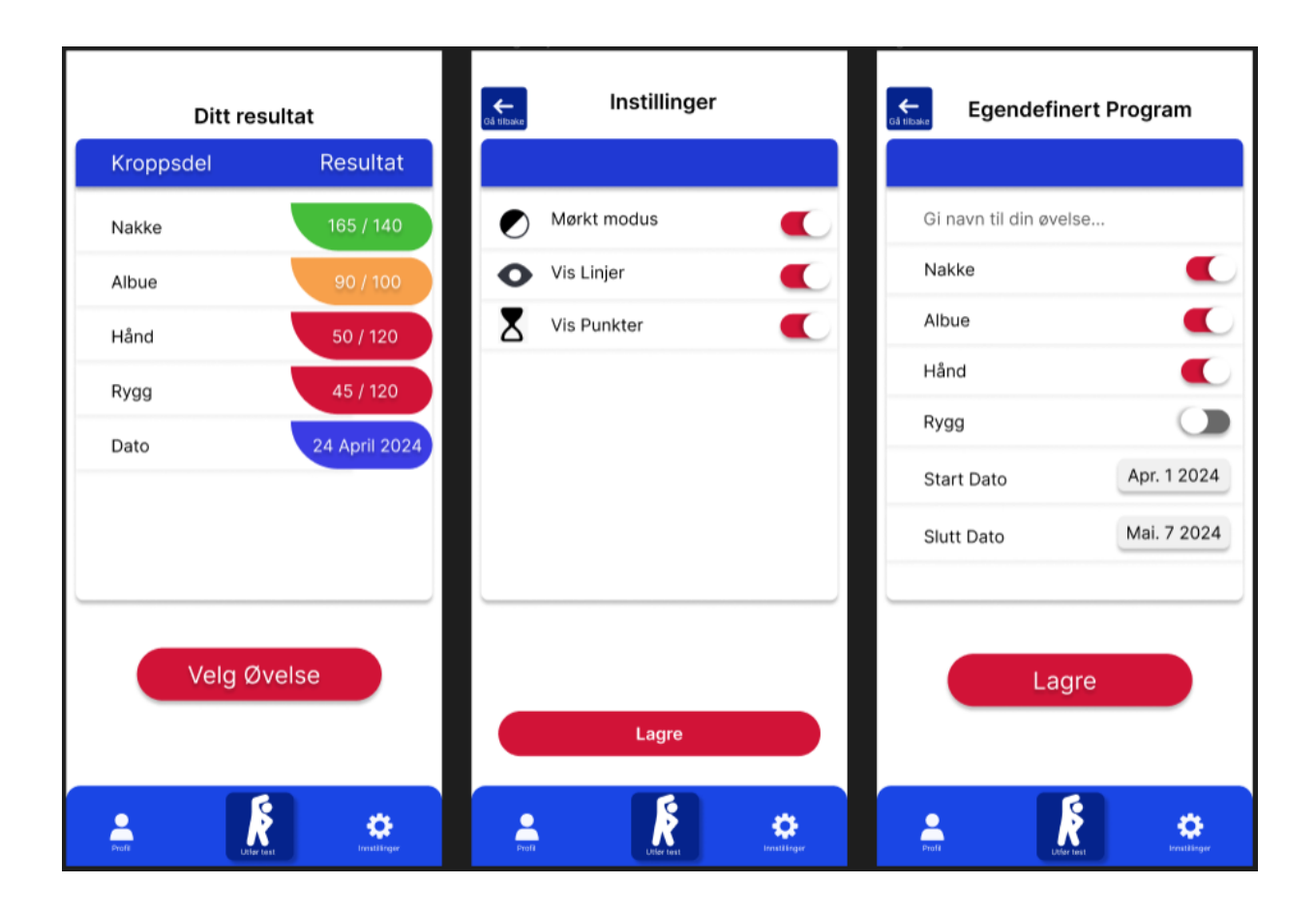

#### **4.3 Applikasjon**

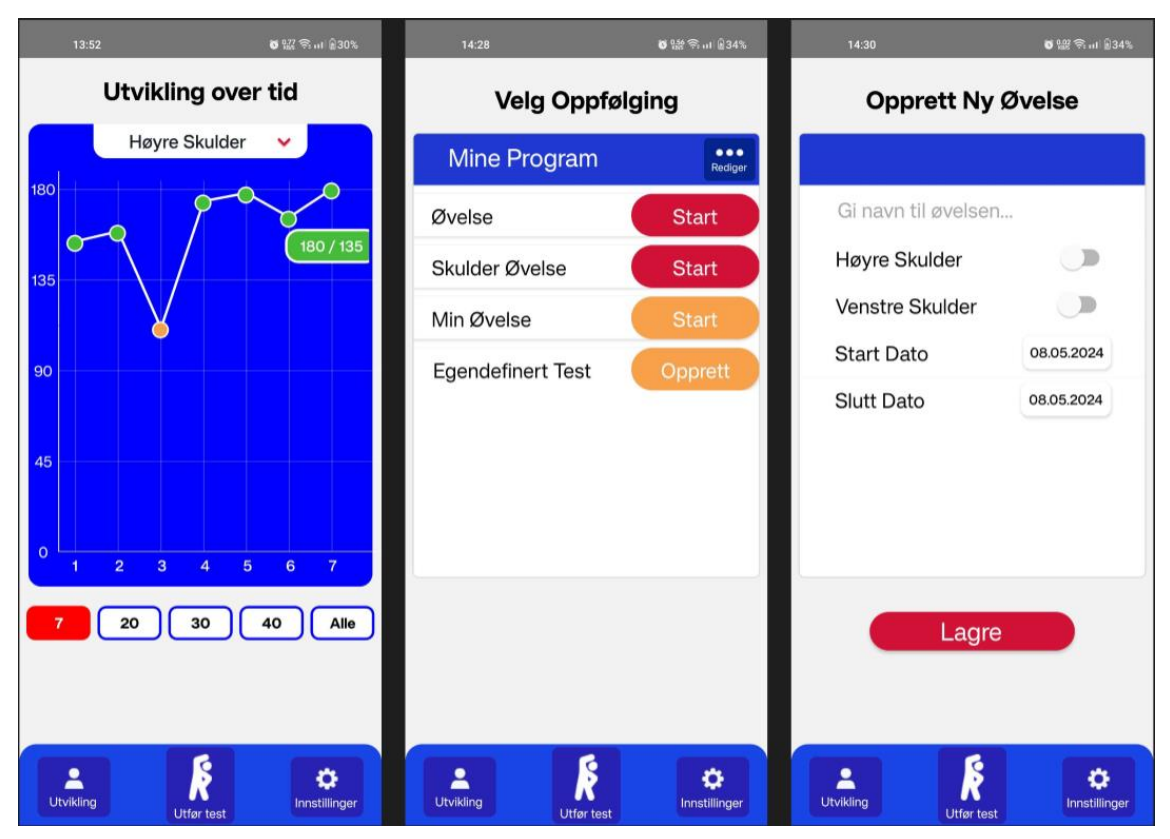

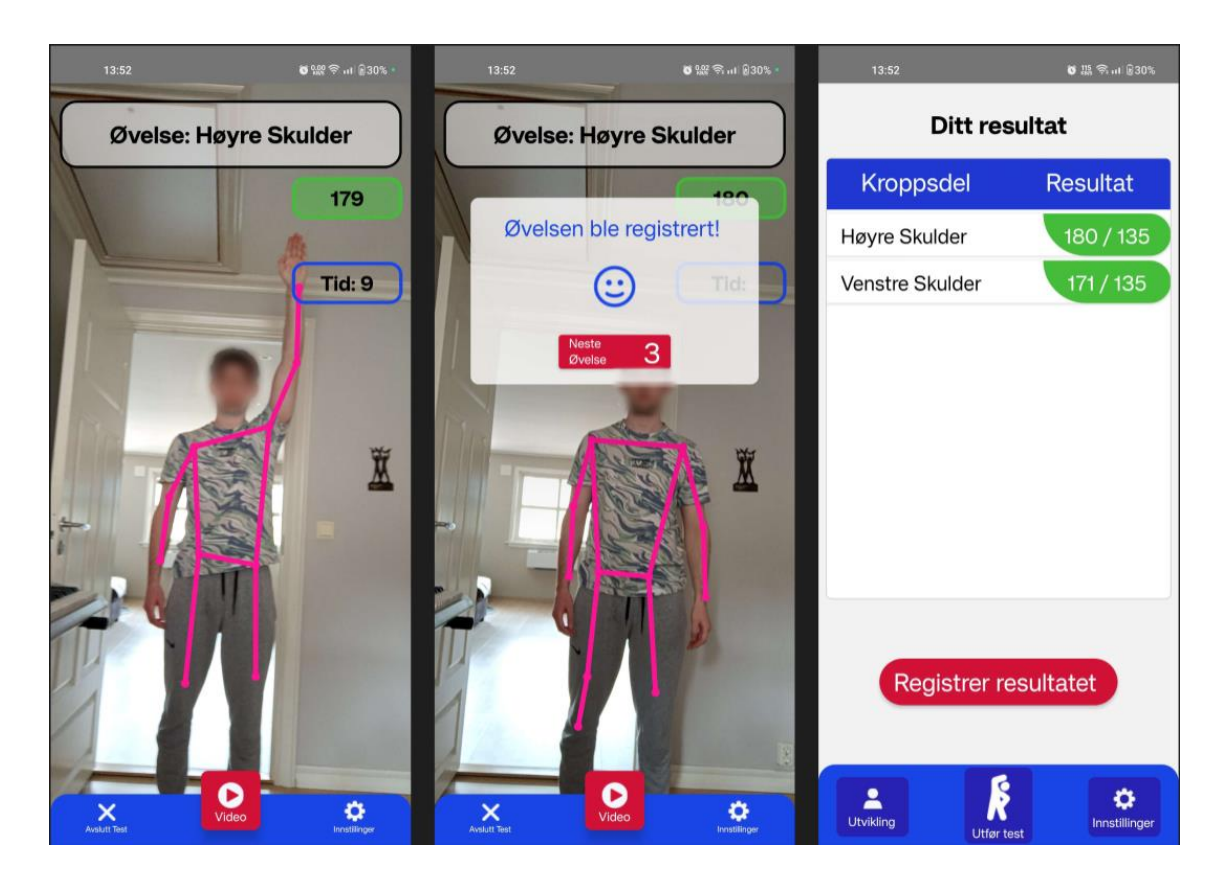

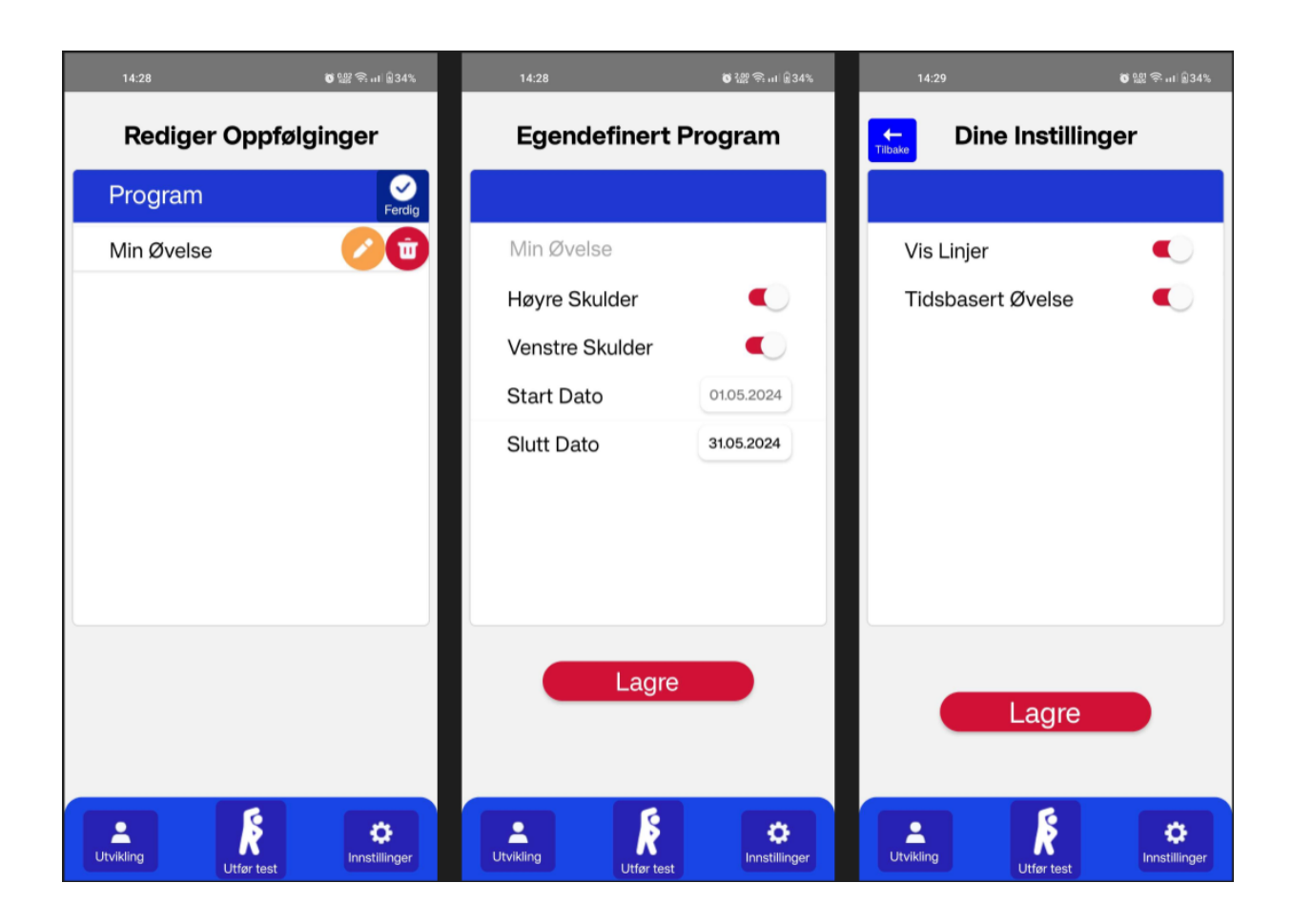